*Vectors and Matrices in R Arnab Maity NCSU Department of Statistics ~ 5240 SAS Hall ~ 919-515- 1937 ~ amaity[at]ncsu.edu*

# *Contents*

## *[Introduction](#page-1-0)* 2

# *[Vectors](#page-1-1)* 2

*[Addition and subtraction of two vectors](#page-2-0)* 3 *[Vector multiplication](#page-3-0)* 4 *[Norm/Length of a Vector](#page-4-0)* 5 *[Orthogonal vectors](#page-4-1)* 5

# *[Matrices](#page-5-0)* 6

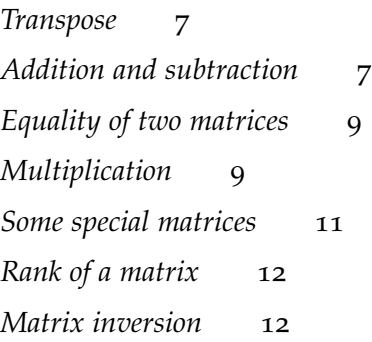

## <span id="page-1-0"></span>*Introduction*

Let us consider the first five rows and the first two columns of the iris dataset in R.

## iris[1:5, 1:2]

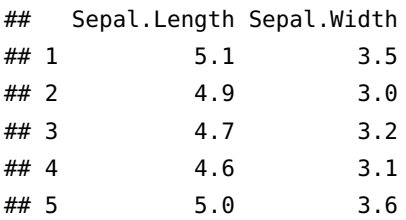

The first column containing five numbers is an example of a vector. The entire table with five rows and two columns is an example of a  $5 \times 2$  matrix. These data structures are very common is both multivariate and longitudinal data analysis.

## <span id="page-1-1"></span>*Vectors*

A vector is an **array of numbers**. Specifically, we will write

$$
x = \left(\begin{array}{c} x_1 \\ x_2 \\ \vdots \\ x_p \end{array}\right)
$$

and call it a *column vector*. We often write  $x \in \mathbb{R}^p$ . Similarly, a *row vector* is written as

$$
x^T=(x_1,x_2,\ldots,x_p).
$$

Note that the notation  $x^T$  denotes "transpose" of  $x$ 

In our iris data example above, consider the first column of the table (corresponding to Sepal. Length). This is an example of a  $6 \times 1$ (column) vector

$$
x = \begin{pmatrix} 5.1 \\ 4.9 \\ 4.7 \\ 4.6 \\ 5.0 \end{pmatrix}.
$$

To create this vector in R, we can use the command:

$$
x = c(5.1, 4.9, 4.7, 4.6, 5)
$$
  
x

Applied Multivariate and Longitudinal Data Analysis Dr. Arnab Maity, NCSU Statistics 5240 SAS Hall, amaity[at]ncsu.edu

<sup>1</sup> <sup>1</sup> **Note:** In this course, **we will always take a vector as a column vector by convention, and will always use the transpose to denote a row vector**. Thus the statement "*a* is a vector" will imply that "*a* is a *column* vector."

## [1] 5.1 4.9 4.7 4.6 5.0

Even though R prints the vector x using a single line but it still considers x as a column vector. To see this, try to view x in a matrix form using as.matrix():

**as.matrix**(x)

## [,1] ## [1,] 5.1 ## [2,] 4.9 ## [3,] 4.7 ## [4,] 4.6 ## [5,] 5.0

If we take the transpose using  $t()$  function, we obtain a row vector:<sup>2</sup> <sup>2</sup> What happens when you take trans-

**t**(x)

## [,1] [,2] [,3] [,4] [,5] ## [1,] 5.1 4.9 4.7 4.6 5

#### <span id="page-2-0"></span>*Addition and subtraction of two vectors*

For two vectors  $a, b \in \mathbb{R}^p$ , the sum is defined as<sup>3</sup>

 $a + b = \begin{bmatrix} a_2 + b_2 \\ \vdots \end{bmatrix}$ ,  $\sqrt{ }$  $\overline{\phantom{a}}$  $a_1 + b_1$  $a_2 + b_2$ . . .  $a_p + b_p$  $\setminus$  $\left| \right.$ 

that is, a vector of same dimension as of *a* and *b*, where each element is the sum of corresponding elements of *a* and *b*.

Consider the two vectors as follows.<sup>4</sup>  $\frac{4 \text{ Note that to add (or subtract) } a \text{ and } b}{a \text{ for } a \text{ at } b}$ 

a = **c**(5.1, 4.9, 4.7, 4.6, 5) b = **c**(3.5, 3, 3.2, 3.1, 3.6)

Their sum is:

 $a + b$ 

## [1] 8.6 7.9 7.9 7.7 8.6

Their difference is:

pose of a row vetor? Try it here.

<sup>3</sup> Similarly, the difference is defined as

*a* − *b* =  $\sqrt{ }$  $\overline{\phantom{a}}$  $a_1 - b_1$ *a*<sup>2</sup> − *b*<sup>2</sup> . . .  $a_p - b_p$  $\setminus$ 

the two vectors have to have the same number of elements.

## a - b

#### ## [1] 1.6 1.9 1.5 1.5 1.4

#### <span id="page-3-0"></span>*Vector multiplication*

A vector *a* can be multiplied by a scalar *k* by simply multiplying each element of *a* by *k*:

$$
ka = k \begin{pmatrix} a_1 \\ a_2 \\ \vdots \\ a_p \end{pmatrix} = \begin{pmatrix} ka_1 \\ ka_2 \\ \vdots \\ ka_p \end{pmatrix}
$$

In R, we can use the  $*$  operator:<sup>5</sup>  $\blacksquare$   $\blacksquare$ 

a

## [1] 5.1 4.9 4.7 4.6 5.0

2 \* a

$$
\## [1] 10.2 9.8 9.4 9.2 10.0
$$

Multiplication between two vectors is a little more involved. Here we need to define the *inner product* of two vectors. For two vectors  $a, b \in \mathbb{R}^p$ , the inner product is defined as:

$$
\langle \mathbf{a}, \mathbf{b} \rangle = \mathbf{a}^T \mathbf{b} = \begin{pmatrix} a_1 & a_2 & \dots & a_p \end{pmatrix} \begin{pmatrix} b_1 \\ b_2 \\ \vdots \\ b_p \end{pmatrix} = a_1b_1 + a_2b_2 + \dots + a_pb_p = \sum_{j=1}^p a_jb_j.
$$

Note that *the result is a scalar*.

As an example, suppose  $a^T = (1, 0, 2, 5)$  and  $b =$  $\sqrt{ }$  $\overline{\phantom{a}}$ 2 3 1 6  $\setminus$  $\cdot$  Then we

have

$$
a^{T}b = \begin{pmatrix} 1 & 0 & 2 & 5 \end{pmatrix} \times \begin{pmatrix} 2 \\ 3 \\ 1 \\ 6 \end{pmatrix} = (1 \times 2) + (0 \times 3) + (2 \times 1) + (5 \times 6) = 34
$$

Applied Multivariate and Longitudinal Data Analysis Dr. Arnab Maity, NCSU Statistics 5240 SAS Hall, amaity[at]ncsu.edu

scalar by using the / operator.

In R, we can use the %\*% operator to compute the inner product (or matrix multiplication in general). In this example<sup>6</sup> 6 **6 <b>11** and the Gaussian of Note: Be careful to use %\*%. Be sure

a <- **c**(1, 0, 2, 5)  $b < c(2, 3, 1, 6)$ 

**t**(a) %\*% b

## [,1] ## [1,] 34

## <span id="page-4-0"></span>*Norm/Length of a Vector*

The *length* of a vector is defined as its distance from the vector **0**, the origin. It is defined as

$$
||x|| = \langle x, x \rangle^{1/2} = (x_1^2 + \ldots + x_p^2)^{1/2}.
$$

In other words, the length of a vector  $x$  is the square root of the inner product of *x* with itself.

Try to compute length of a defined before:7 Try to compute this is to use

**sqrt**(**sum**(a^2))

#### ## [1] 5.477226

If a vector has norm one (unity), that is,  $||x|| = 1$ , then the vector is called *unit vector*.

#### <span id="page-4-1"></span>*Orthogonal vectors*

Two vectors *a* and *b* (that have the same number of elements) are said to be *orthogonal* if  $a^Tb = 0$ . In other words, two vectors are orthogonal if their inner product is zero.

Recall the vectors a and b defined before. Are they orthogonal? Are they orthonormal?

to put the % signs properly. Just using \* without the % signs would give you elementwise product:

$$
\mathbf{a} * \mathbf{b} = \left( \begin{array}{c} a_1b_1 \\ a_2b_2 \\ \vdots \\ a_pb_p \end{array} \right).
$$

In matrix algebra this is referred to as *Hadamard product*.

sqrt(t(a) %\*% a)

## <span id="page-5-0"></span>*Matrices*

Matrices are array of numbers. In the example in the Introduction section we defined the matrix

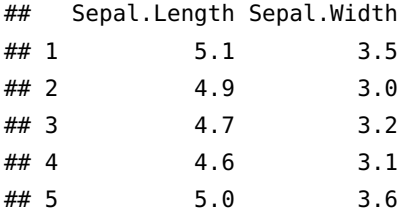

This is an example of a  $5 \times 2$  matrix.<sup>8</sup> We can write this matrix as  $8 \text{ The size of the matrix } M \text{ is } 5 \times 2 \text{ as it}$ 

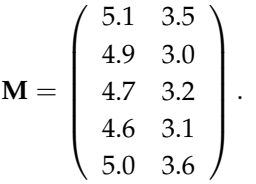

has 5 rows and 2 columns. In general, a matrix can have any number of rows and columns.

column vectors, and puts them side by side. We can also use rbind() to

To create the matrix **M** in R, and then to print, we use the following commands:<sup>9</sup> and the command cbind() takes the set of the command cbind() takes the set of the command cbind() takes the set of the command cbind() takes the set of the command cbind() takes the set of the command cbin

```
M = \text{cbind}(c(5.1, 4.9, 4.7, 4.6, 5), c(3.5, 3, 3.2, 3.1, 3.6)) by side. We can also use concatinate row by row.
M
```
## [,1] [,2] ## [1,] 5.1 3.5 ## [2,] 4.9 3.0 ## [3,] 4.7 3.2 ## [4,] 4.6 3.1 ## [5,] 5.0 3.6

This way of creating matrix is essentially taking each column and then joining them together.

One could also try the command matrix().<sup>10</sup>

```
mydata = c(5.1, 4.9, 4.7, 4.6, 5, 3.5, 3, 3.2, 3.1, 3.6)
M = matrix(mydata, nrow = 5, ncol = 2, byrow = F)M
```
 $\# \#$  [, 1] [, 2] ## [1,] 5.1 3.5 ## [2,] 4.9 3.0 ## [3,] 4.7 3.2 ## [4,] 4.6 3.1 ## [5,] 5.0 3.6 <sup>10</sup> <sup>10</sup> By default this command fills the matrix by columns. One could try to fill the matrix by rows by including the argument byrow = TRUE in the call to matrix().

Applied Multivariate and Longitudinal Data Analysis Dr. Arnab Maity, NCSU Statistics 5240 SAS Hall, amaity[at]ncsu.edu

One could also read the matrix into R from an external file:

M = read.table(file="mydata.txt", header=FALSE)

where mydata.txt is an external file containing the values of the matrix with no column names (and hence header=FALSE). If column names are included in the file on top of each column, then use header=TRUE in the argument.

#### <span id="page-6-0"></span>*Transpose*

Transposing matrices involves turning the first column into the first row, second column into second row and so on. We write **M***<sup>T</sup>* as the transpose of **M**.

We can use  $t()$  to take a transpose in R:

 $Mt = t(M)$ Mt ## [,1] [,2] [,3] [,4] [,5] ## [1,] 5.1 4.9 4.7 4.6 5.0 ## [2,] 3.5 3.0 3.2 3.1 3.6

The dimensions of any matrix can be checked with dim().

**dim**(M)

## [1] 5 2

#### **dim**(Mt)

## [1] 2 5

We can also access certain elements of the matrix. For example **M**<sup>12</sup> denotes the element of **M** which is in the 1st row and 2nd column of the matrix:

M[1, 2]

## [1] 3.5

#### <span id="page-6-1"></span>*Addition and subtraction*

Addition and subtraction of matrices can be done if the matrices have the *same size*. The sum of two matrices A and B (of same size) is another matrix (of the same size) where each element is the sum of the corresponding elements of A and B.

```
A = cbind(c(0.71, 0.61, 0.72, 0.83, 0.92), c(0.63, 0.69, 0.77,
   0.8, 1))
A
## [,1] [,2]
## [1,] 0.71 0.63
## [2,] 0.61 0.69
## [3,] 0.72 0.77
## [4,] 0.83 0.80
## [5,] 0.92 1.00
B = matrix(c(1, 2, 3, 4, 5, 6, 7, 8, 9, 10), 5, 2)
B
## [,1] [,2]
## [1,] 1 6
## [2,] 2 7
## [3,] 3 8
\# \# [4,] 4 9
## [5,] 5 10
# Summing two matrices
A + B
## [,1] [,2]
## [1,] 1.71 6.63
## [2,] 2.61 7.69
## [3,] 3.72 8.77
## [4,] 4.83 9.80
## [5,] 5.92 11.00
# Subtracting
A - B
## [,1] [,2]
## [1,] -0.29 -5.37
## [2,] -1.39 -6.31
## [3,] -2.28 -7.23
## [4,] -3.17 -8.20
## [5,] -4.08 -9.00
  Matrix addition satisfies the usual commutative and associative
```
laws.

Commutative law: 
$$
\mathbf{A} + \mathbf{B} = \mathbf{B} + \mathbf{A}
$$
  
Associative law:  $\mathbf{A} + (\mathbf{B} + \mathbf{C}) = (\mathbf{A} + \mathbf{B}) + \mathbf{C}$ 

## <span id="page-8-0"></span>*Equality of two matrices*

Two matrices *A* and *B* are equal, that is,  $A = B$  if any only if:

- 1. *A* and *B* have the same size, and
- 2. the (*i*, *j*)-th element of *A* is equal to the *ij*th element of *A* for all  $1 \leq i \leq r$  and  $1 \leq j \leq n$ .

Therefore the following two zero matrices are not equal:

$$
\left(\begin{array}{ccc} 0 & 0 & 0 \\ 0 & 0 & 0 \\ 0 & 0 & 0 \end{array}\right) \neq \left(\begin{array}{ccc} 0 & 0 & 0 \\ 0 & 0 & 0 \end{array}\right)
$$

### <span id="page-8-1"></span>*Multiplication*

*Multiplication of a matrix by a scalar* is done by simply multiplying every element in the matrix by the scalar. So if  $k = 0.4$ , and

$$
\mathbf{A} = \left( \begin{array}{rr} 1 & 5 & 8 \\ 1 & 2 & 3 \end{array} \right),
$$

we can calculate *k***A** as:

$$
k\mathbf{A} = 0.4 \times \begin{pmatrix} 1 & 5 & 8 \\ 1 & 2 & 3 \end{pmatrix} = \begin{pmatrix} 0.4 & 2 & 3.2 \\ 0.4 & 0.8 & 1.6 \end{pmatrix}.
$$

Matrix multiplication however follows vector multiplication, and therefore does not follow the same rules as basic multiplication. To multiply two matrices A and B, one must first check that the *number of columns in* A *is exactly the same as the number of rows in* B. Otherwise, we can not multiply these two matrices. More generally,

$$
A_{m \times n} \times B_{n \times p} = C_{m \times p}.
$$

Let *A* be of size  $m \times n$ ; represent *A* using its row vectors  $a_1^T, a_2^T, \ldots, a_m^T$ . Let *B* be of size  $n \times p$ ; represent *B* using its columns vectors  $b_1, b_2, \ldots, b_p$ . The multiplication operation for matrices is defined as:

$$
\mathbf{AB} = \begin{pmatrix} a_1^T \\ a_2^T \\ \vdots \\ a_m^T \end{pmatrix} \begin{pmatrix} b_1 & b_2 & \dots & b_p \end{pmatrix} = \begin{pmatrix} a_1^T b_1 & a_1^T b_2 & \dots & a_1^T b_p \\ a_2^T b_1 & a_2^T b_2 & \dots & a_2^T b_p \\ \vdots & \vdots & & \vdots \\ a_m^T b_1 & a_m^T b_2 & \dots & a_m^T b_p \end{pmatrix}
$$

Thus, (*i*, *j*)-th element of **AB** is the inner product of *i*-th row of *A* and *j*-th column of *B*.

Consider the following example.

```
A = cbind(c(0.71, 0.61, 0.72, 0.83, 0.92), c(0.63, 0.69, 0.77,
   0.8, 1))
A
## [,1] [,2]
## [1,] 0.71 0.63
## [2,] 0.61 0.69
## [3,] 0.72 0.77
## [4,] 0.83 0.80
## [5,] 0.92 1.00
B = matrix(c(1, 2, 3, 4, 5, 6, 7, 8, 9, 10), 2, 5)
B
## [,1] [,2] [,3] [,4] [,5]
## [1,] 1 3 5 7 9
## [2,] 2 4 6 8 10
```
Here <sup>A</sup> has 2 columns and <sup>B</sup> has two rows, and hence we can multiply A with B. In R, we only need to use the %\*% operator to ensure we are getting matrix multiplication:

 $C = A$  %\*% B C ## [,1] [,2] [,3] [,4] [,5] ## [1,] 1.97 4.65 7.33 10.01 12.69 ## [2,] 1.99 4.59 7.19 9.79 12.39 ## [3,] 2.26 5.24 8.22 11.20 14.18 ## [4,] 2.43 5.69 8.95 12.21 15.47 ## [5,] 2.92 6.76 10.60 14.44 18.28

Just to check, look at *C*23, the (2, 3)-th element of *C*.

$$
C_{23} = 7.19 = (0.61, 0.69) \begin{pmatrix} 5 \\ 6 \end{pmatrix} = (5 \times 0.61) + (6 \times 0.69) = 7.19.
$$

You will get an error message if you multiply non-conformable matrices.<sup>11</sup>  $\frac{11}{2}$  Dimesion of B is 2 × 5 but dimension

B %\*% **t**(A)

## Error in B %\*% t(A): non-conformable arguments

Unlike addition, matrix multiplication is not commutative:

of  $t(A)$  is  $2 \times 5$ . Thus number of columns in B is not the same as number of columns in t(A).

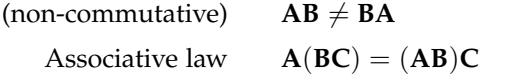

The distributive laws of multiplication over addition still apply.

$$
A(B+C) = AB + AC
$$

$$
(A+B)C = AC + BC
$$

We have the following rules for transposes.

$$
(\mathbf{A} + \mathbf{B})^T = \mathbf{A}^T + \mathbf{B}^T
$$

$$
(\mathbf{A}\mathbf{B})^T = \mathbf{B}^T\mathbf{A}^T
$$

<span id="page-10-0"></span>*Some special matrices*

There are some matrices which have particular structure or properties of interest. We will use the following matrices often in this course.

(a) Identity Matrix: An identity matrix (of any size), is a diagonal matrix with 1 as each diagonal entry. For example, **I<sup>3</sup>** is defined as

$$
\mathbf{I}_3 = \left( \begin{array}{ccc} 1 & 0 & 0 \\ 0 & 1 & 0 \\ 0 & 0 & 1 \end{array} \right).
$$

**diag**(3)

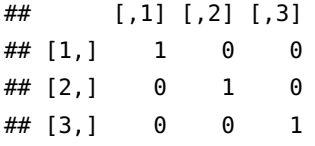

(b) Ones: We also need to define a vector of ones;  $\mathbf{1}_p$ , a  $p \times 1$  matrix containing only the value 1. There is no inbuilt function in {R} to create this vector, it is easily added:

ones  $\leq$  **rep** $(1, 3)$ ones

```
## [1] 1 1 1
```
(c) Zero matrix: **0** denotes the zero matrix, a matrix of zeros. Unlike the previously mentioned matrices this matrix can be any shape you want. So, for example:

$$
\mathbf{0}_{2\times3} = \left(\begin{array}{ccc} 0 & 0 & 0 \\ 0 & 0 & 0 \end{array}\right)
$$

 $matrix(0, nrow = 2, ncol = 3)$ 

## [,1] [,2] [,3] ## [1,] 0 0 0 ## [2,] 0 0 0

(d) Diagonal Matrices: A diagonal matrix is a square matrix in which all the "off diagonal" elements are zero. An example of diagonal matrix is

$$
\mathbf{A} = \left( \begin{array}{ccc} 1 & 0 & 0 \\ 0 & 2 & 0 \\ 0 & 0 & 3 \end{array} \right).
$$

**diag**(**c**(1:3))

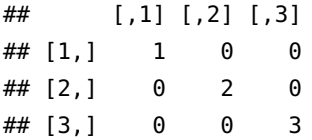

(e) Symmetric matrices: A matrix **A** is called a *symmetric* matrix if  $A_{ij} = A_{ji}$ , that is,  $\mathbf{A} = \mathbf{A}^T$ . As a consequence, symmetric matrix has to square, that is, they has to have the same number of rows and columns. For example, the following is a symmetric matrix:

$$
\mathbf{A} = \left( \begin{array}{rrr} 1 & 2 & 3 \\ 2 & 4 & 5 \\ 3 & 5 & 6 \end{array} \right).
$$

### <span id="page-11-0"></span>*Rank of a matrix*

Rank denotes the number of linearly independent rows or columns. For example:

$$
\left(\begin{array}{rrr} 1 & 1 & 0 \\ 1 & 1 & 0 \\ 1 & 0 & 1 \end{array}\right)
$$

is  $3 \times 3$  matrix with rank 2 since the first column can be found from the other two columns as  $a_1 = a_2 + a_3$ .

If all the rows and columns of a *square matrix* are linearly independent it is said to be of full rank and non-singular. Otherwise it is said to be singular.

### <span id="page-11-1"></span>*Matrix inversion*

Suppose *A* is a non-singular (full rank)  $p \times p$  matrix. There is a unique matrix *B* such that  $AB = BA = I_p$ . We call the matrix *B* the inverse of  $A$ , and denote by  $A^{-1}$ . A singular matrix has no inverse.

In R, we use solve() to invert a matrix.

D <- **matrix**(**c**(5, 3, 9, 6), 2, 2) D ##  $[ ,1] [ ,2]$ ## [1,] 5 9 ## [2,] 3 6 **solve**(D) ## [,1] [,2]

## [1,] 2 -3.000000 ## [2,] -1 1.666667 Reference: [Multivariate Statistics with R](https://www.researchgate.net/publication/265406106_Multivariate_Statistics_with_R) by Paul J. Hewson